#### Introducing Shared-Memory Concurrency Race Conditions and Atomic Blocks

Laura Effinger-Dean

<span id="page-0-0"></span>November 19, 2007

<span id="page-1-0"></span>[Why use concurrency?](#page-1-0) [Communicating between threads](#page-3-0) [Concurrency in Java/C](#page-4-0)

#### **Concurrency**

Computation where "multiple things happen at the same time" is inherently more complicated than sequential computation.

- $\blacktriangleright$  Entirely new kinds of bugs and obligations
- Two forms of concurrency:
	- $\triangleright$  Time-slicing: only one computation at a time but pre-empt to provide responsiveness or mask I/O latency.
	- $\triangleright$  True parallelism: more than one CPU (e.g., the lab machines have two, the attu machines have 4, ...)

Within a program, each computaton becomes a separate thread.

#### **[Concurrency](#page-1-0)**

[Race conditions](#page-5-0) [Atomic blocks](#page-11-0) [Real-life mechanisms](#page-19-0) [Why use concurrency?](#page-1-0) [Communicating between threads](#page-3-0) [Concurrency in Java/C](#page-4-0)

### Why do this?

#### $\blacktriangleright$  Convenient structure of code

- Example: web browser. Each "tab" becomes a separate thread.
- Example: Fairness one slow computation only takes some of the CPU time without your own complicated timer code. Avoids starvation.

#### $\blacktriangleright$  Performance

- $\triangleright$  Run other threads while one is reading/writing to disk (or other slow thing that can happen in parallel)
- $\triangleright$  Use more than one CPU at the same time
	- $\triangleright$  The way computers will get faster over the next 10 years
	- $\triangleright$  So no parallelism means no faster.

**[Concurrency](#page-1-0)** [Race conditions](#page-5-0) [Atomic blocks](#page-11-0)

[Real-life mechanisms](#page-19-0)

<span id="page-3-0"></span>[Why use concurrency?](#page-1-0) [Communicating between threads](#page-3-0) [Concurrency in Java/C](#page-4-0)

## Working in Parallel

Often you have a bunch of threads running at once and they might need the same mutable memory at the same time but *probably not*. Want to be *correct* without sacrificing parallelism. Example: A bunch of threads processing bank transactions:

- $\triangleright$  withdraw, deposit, transfer, currentBalance, ...
- $\triangleright$  chance of two threads accessing the same account at the same time very low, but not zero.
- $\triangleright$  want mutual exclusion (a way to keep each other out of the way when there is *contention*)

[Why use concurrency?](#page-1-0) [Communicating between threads](#page-3-0) [Concurrency in Java/C](#page-4-0)

### **Basics**

- C: The POSIX Threads (pthreads) library
	- ▶ #include <pthread.h>
	- $\triangleright$  pthread create takes a function pointer and an argument for it; runs it as a separate thread.

 $\blacktriangleright$  Many types, functions, and macros for threads, locks, etc. Java: Built into the language

- $\triangleright$  Subclass java.lang. Thread overriding run
- $\triangleright$  Create a Thread object and call its start method
- <span id="page-4-0"></span> $\triangleright$  Any object can "be synchronized on" (later)

<span id="page-5-0"></span>[What are race conditions?](#page-5-0) [Example of race conditions](#page-6-0)

#### Common bug: race conditions

There are several new types of bugs that occur in concurrent programs; race conditions are the most fundamental and the most common.

- $\triangleright$  A race condition is when the order of thread execution in a program affects the program's output.
- $\triangleright$  Difficult to identify and fix, because problematic thread interleavings may be unlikely.
- $\triangleright$  Data races (common type of race condition) when multiple threads access the same location in memory "simultaneously," with at least one access being a write

<span id="page-6-0"></span>[What are race conditions?](#page-5-0) [Example of race conditions](#page-6-0)

#### Example: TwoThreads.java

- $\triangleright$  What is the *intended* output of this program?
- $\triangleright$  What *actual* outputs are possible?

[What are race conditions?](#page-5-0) [Example of race conditions](#page-6-0)

#### What could go wrong?

Simultaneous updates lead to race conditions. Suppose two threads both execute  $i++$ . In machine code, this single statement becomes several operations:

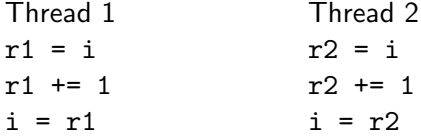

If i starts at 0, what is the value of i after execution?

[What are race conditions?](#page-5-0) [Example of race conditions](#page-6-0)

#### What could go wrong?

Simultaneous updates lead to race conditions.

Thread 1 Thread 2  $r1 = i$  $r1 + = 1$  $i = r1$  $r2 = i$  $r2 + = 1$  $i = r2$ 

Final value of i is 2.

[What are race conditions?](#page-5-0) [Example of race conditions](#page-6-0)

#### What could go wrong?

Simultaneous updates lead to race conditions.

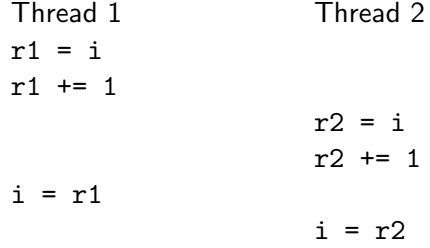

Final value of i is 1. The first update to i is lost.

[What are race conditions?](#page-5-0) [Example of race conditions](#page-6-0)

#### Detecting race conditions

- ▶ Without calls to Thread.sleep(), our code ran "so fast" that the race condition did not manifest.
- $\triangleright$  Forcing a thread to yield control is a good way to encourage "interesting" interleavings.
- $\triangleright$  BUT:
	- $\triangleright$  Calling sleep doesn't guarantee that the race condition will affect the output.
	- $\blacktriangleright$  In general, programs are large and we don't know where to look for bugs or if bugs even exist.

<span id="page-11-0"></span>[Using atomic blocks to avoid race conditions](#page-11-0) [Example: BankAccount.java](#page-16-0) [Example: ProducerConsumer.java](#page-17-0)

## Avoiding race conditions

- $\triangleright$  We will try to restrict the number of possible thread interleavings.
	- $\blacktriangleright$  E.g., in TwoThreads, we got into trouble because the updates were interleaved.
- $\triangleright$  Simple limitation is to define atomic blocks in which a thread may assume that no other threads will execute.
	- $\blacktriangleright$  Lots of variations on terminology: critical sections, synchronization, etc.

[Using atomic blocks to avoid race conditions](#page-11-0) [Example: BankAccount.java](#page-16-0) [Example: ProducerConsumer.java](#page-17-0)

### Fixing TwoThreads.java

#### (Demo.)

Laura Effinger-Dean **[Introducing Shared-Memory Concurrency](#page-0-0)** 

[Using atomic blocks to avoid race conditions](#page-11-0) [Example: BankAccount.java](#page-16-0) [Example: ProducerConsumer.java](#page-17-0)

### Fixing TwoThreads.java

Now the following troublesome interleaving is illegal!

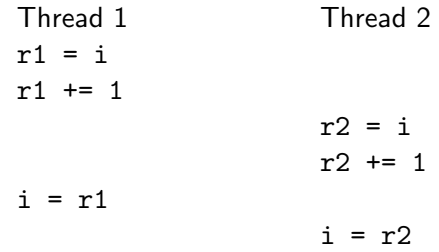

[Using atomic blocks to avoid race conditions](#page-11-0) [Example: BankAccount.java](#page-16-0) [Example: ProducerConsumer.java](#page-17-0)

#### Fixing TwoThreads.java

Instead, we get:

Thread 1 Thread 2 atomic {  $r1 = i$  $r1$  += 1  $i = r1$ } atomic {  $r2 = i$  $r2 == 1$  $i = r2$ }

[Using atomic blocks to avoid race conditions](#page-11-0) [Example: BankAccount.java](#page-16-0) [Example: ProducerConsumer.java](#page-17-0)

#### Atomic blocks

- $\triangleright$  Atomic blocks are a common way of fixing race conditions
- ▶ Allows us to think "single-threaded" even in a multi-threaded program
- $\blacktriangleright$  How much code should be inside the block?
	- $\triangleright$  Atomic blocks that are "too long" could cause the program to slow down, as threads sleep waiting for other threads to finish executing atomically.
	- $\triangleright$  Atomic blocks that are "too short" might miss race conditions.

[Using atomic blocks to avoid race conditions](#page-11-0) [Example: BankAccount.java](#page-16-0) [Example: ProducerConsumer.java](#page-17-0)

#### Familiar example: bank accounts

#### <span id="page-16-0"></span>(Demo)

Laura Effinger-Dean **[Introducing Shared-Memory Concurrency](#page-0-0)** 

[Using atomic blocks to avoid race conditions](#page-11-0) [Example: BankAccount.java](#page-16-0) [Example: ProducerConsumer.java](#page-17-0)

### Producer and consumer threads

- $\triangleright$  One (or more) thread(s) produces values and leaves them in a buffer to be processed
- $\triangleright$  One (or more) thread(s) takes values from the buffer and consumes them
- $\triangleright$  Common application in operating systems, etc.

<span id="page-17-0"></span>(Demo.)

[Using atomic blocks to avoid race conditions](#page-11-0) [Example: BankAccount.java](#page-16-0) [Example: ProducerConsumer.java](#page-17-0)

#### Limitations of atomic blocks

In the producer-consumer example, we see:

- $\triangleright$  Busy wait: threads loop forever waiting for a state change.
- $\triangleright$  Scheduling fairness: no guarantee that the threads will get equal shares of processor time.

There are ways to fix both of these problems with atomic blocks, but we don't have good implementations for Java or C. Instead, we'll look briefly at what mechanisms Java and pthreads do provide (more on Wednesday).

<span id="page-19-0"></span>[Locks](#page-19-0)

#### Atomic blocks don't exist yet

- $\triangleright$  You can't (yet) use atomic blocks in true Java code (although we "faked it").
	- $\triangleright$  Active area of research—maybe it will be integrated into Java at some point.
- Instead programmers use *locks* (mutexes) or other mechanisms, usually to get the behavior of atomic blocks.
	- $\triangleright$  But misuse of locks will violate the "all-at-once" policy.
	- $\triangleright$  Or lead to other bugs we haven't seen yet.

[Locks](#page-19-0)

#### Lock basics

A lock is acquired and released by a thread.

- $\triangleright$  At most one thread holds it at any moment.
- $\triangleright$  Acquiring it "blocks" until the holder releases it and the blocked thread acquires it.
	- $\blacktriangleright$  Many threads might be waiting; one will "win."
	- $\blacktriangleright$  The lock-implementor avoids race conditions on lock-acquire.
- $\triangleright$  So create an atomic block by surrounding with lock acquire and release.
- $\blacktriangleright$  Problems:
	- Easy to mess up (e.g., use two different locks to protect the same location in memory).
	- $\triangleright$  Deadlock: threads might get stuck forever waiting for locks that will never be released.

# **Summary**

- $\triangleright$  Concurrency introduces bugs that simply don't exist in sequential programming.
- $\triangleright$  Atomic blocks are a useful way of thinking about safety in concurrent programs.
- $\blacktriangleright$  In real code, you'll use locks or other mechanisms, which eliminate race conditions if used properly but can lead to more bugs if misused.

# Blatant plug(in)

- $\triangleright$  For the examples we used AtomEclipse, a plugin that I developed for Eclipse (an IDE for Java (and other languages)).
- ▶ AtomEclipse is designed for students like you to learn about atomic blocks more easily.
- $\triangleright$  Download and try out if you want to play around with the examples some more: http://wasp.cs.washington.edu/atomeclipse (linked

<span id="page-22-0"></span>from the 303 web page)

 $\blacktriangleright$  Let me know what you think: effinger@cs or talk to me after class!